## SAP ABAP table CRMC\_MOB\_CTASK\_U {CRM Mobile: Update status of Complaint task}

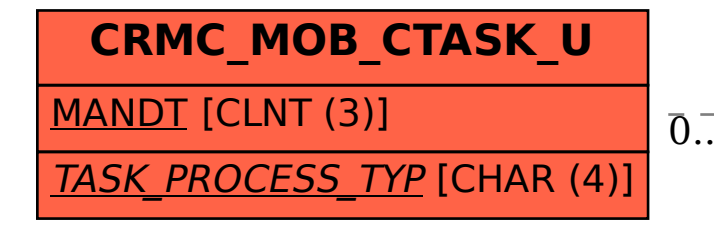

## CRMC\_MOB\_CTASK\_U-TASK\_PROCESS\_TYP = CRMC\_PROC\_TYPE-PROCESS\_TYPE

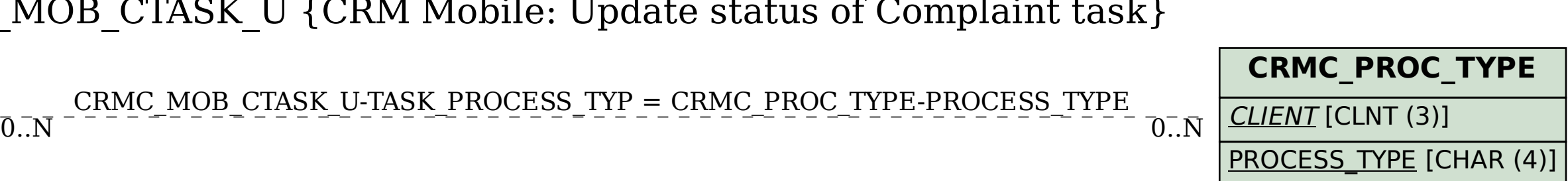